## 国家外汇管理局内蒙古自治区分局外汇业 务网上办理倡议书

在防控疫情期间,为落实好习近平总书记"要把人民群众生命安 全和身体健康放在第一位,把疫情防控工作作为当前最重要的工作来 抓"的要求,国家外汇管理局内蒙古自治区分局提倡各类市场主体通 过互联网平台、视频(语音)咨询等非现场办理方式办理外汇行政许 可事项。

一、互联网线上办理具体方式

(一)系统访问说明

政务服务网上办理系统集成在"数字外管"平台中,访问地址为: http://zwfw.safe.gov.cn/asone,也可通过国家政务服务平台统一 入口 http://www.gjzwfw.gov.cn/登录后访问国家外汇管理局。

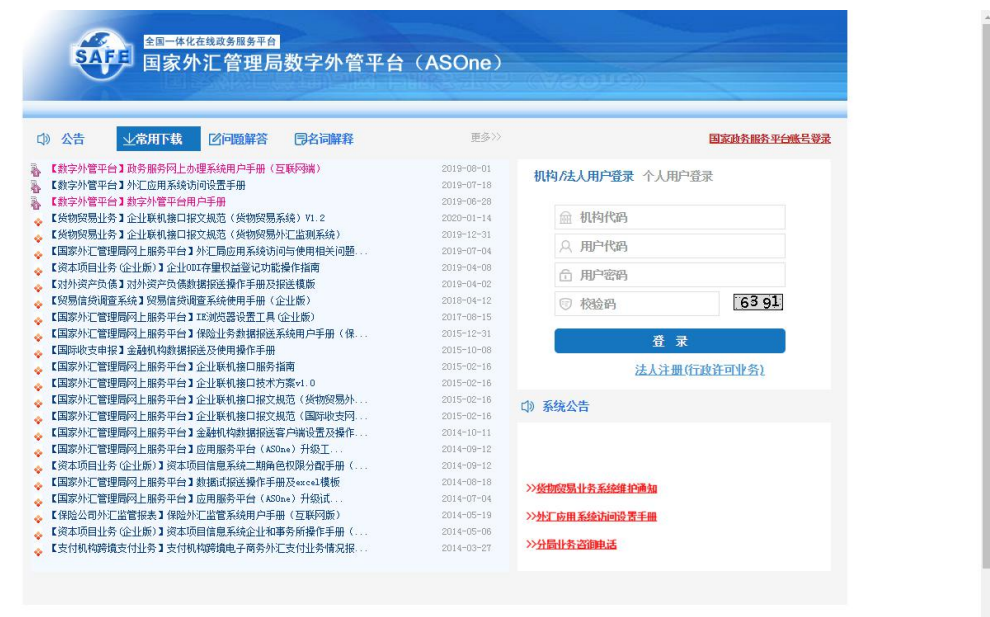

国家外汇管理局 版权所有<br>地址: 北京市海淀区阜成路18号华融大厦 邮编: 100037

(二)系统使用要求

- 1.用户已在国办平台实名注册并生效后方可使用。
- 2.用户已在国家外汇管理局政务服务网上办理系统中注册通过生效 后即可使用。
- 3.用户区分为自然人用户和企业机构用户。
- 4.对于尚未注册的请按照视频(语音)方式咨询办理。

(三)具体办理方法

1. 选择"行政许可办理"菜单,进入我要办理操作界面,并通过检索 输入框查找要办理的事项。

2.点击【我要办理】按钮,则显示事项详细信息,进入办理环节。事 项信息内容中会显示行政许可办理事项的基本信息、办事流程、所需 材料目录、受理条件、收费标准、设定依据和常见问题等信息。选择 经办外汇局后,基本信息中的咨询方式、监督投诉方式、办理时间和 办理地点信息才可显示。

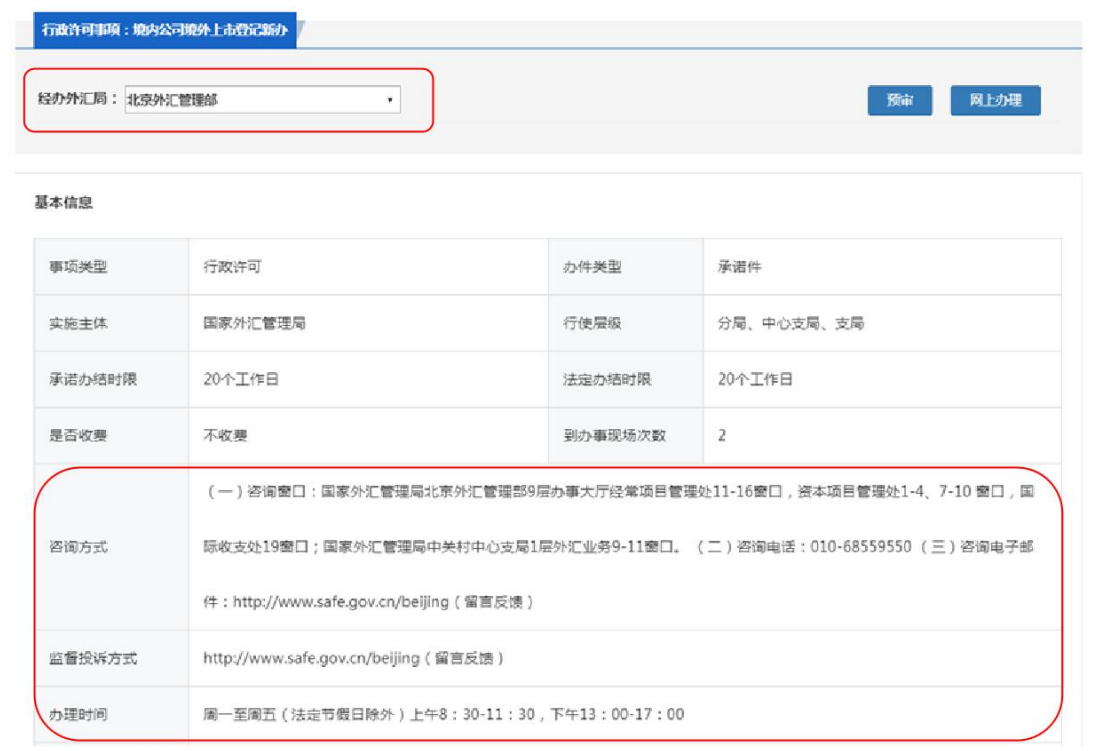

3.用户根据各事项不同要求填写相应信息,上传相关附件,确认无误 后,点击【提交】按钮,将该事项申请信息提交到外汇局端进行审核。

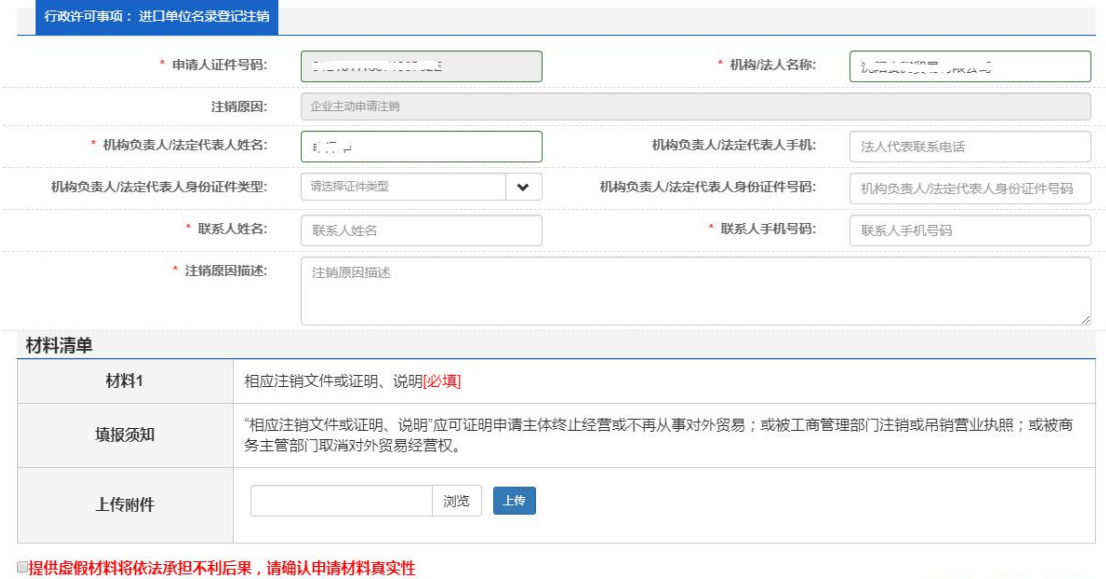

4.为在系统互联网端进行政务服务网上办理事项申请的自然人或企 业机构,提供办理中事项、已办结事项和预审事项查询查看功能。可 以进行办理状态查询、事项详情查询、撤回、通知书查询等。

保存 提交 返回

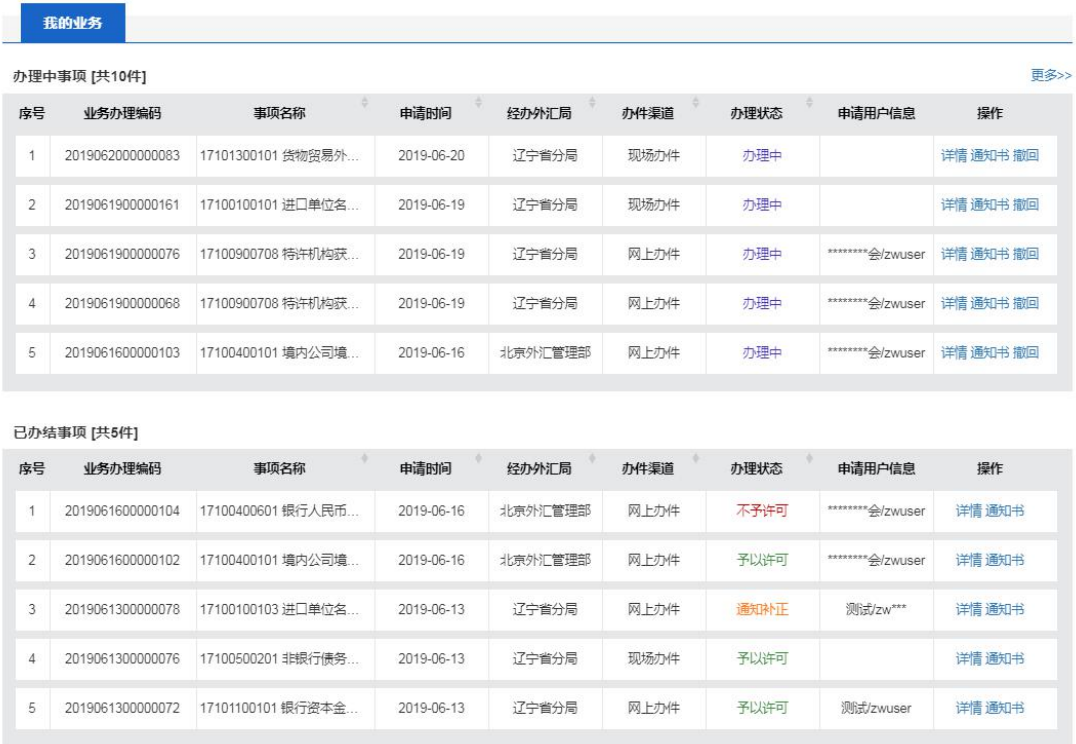

(四)业务办理注意事项

1.企业名录登记新办、企业名录登记变更、企业名录登记注销、外债 登记等业务均可实现网上办理。

2."数字外管"平台,登录界面中的"机构代码"为统一社会信用代 码中 9-17 位的 9 位组织机构代码。

3.为了更好地完成事项办理,建议办理前进入常用下载栏目下载并详 细阅读《国家外汇管理局政务服务网上办理系统用户手册(互联网 端)》、《外汇应用系统访问设置手册》等相关文件。

二、视频(语音)咨询办理具体方式

在上述行政许可事项办理中存在问题或需特殊指导帮助的业务,

可以通过微信视频(语音)方式咨询国家外汇管理局分局及辖内支局 联系人(微信号与联系人电话同号),经相关人员视频(语音)指导 后选择合适的方式办理事项。

| 外汇局       |       | 负责人及电话                          |
|-----------|-------|---------------------------------|
| 内蒙古自治区分局  | 国际收支处 | 郑梦晨13947182959                  |
|           | 资本项目处 | 王炜13754013326                   |
|           | 经常项目处 | 吴舰15904716588                   |
| 包头市中心支局   |       | 胡玉丹13948326787<br>赵竞18697411163 |
| 呼伦贝尔市中心支局 |       | 李美琴13804709192                  |
| 兴安盟中心支局   |       | 王世刚13948230259                  |
| 通辽市中心支局   |       | 高景智18547501900                  |
| 赤峰市中心支局   |       | 魏中嵬15804861799                  |
| 锡林郭勒盟中心支局 |       | 贾林13904790913<br>孙超13604799299  |
| 乌兰察布中心支局  |       | 赵建华13904747732                  |
| 鄂尔多斯市中心支局 |       | 孙琳13948771107                   |
| 巴彦淖尔市中心支局 |       | 王佳妮13947883682                  |
| 乌海市中心支局   |       | 朱学文18247348967                  |
| 阿拉善盟中心支局  |       | 王秀娟13274830065                  |
| 满洲里市支局    |       | 马险峰13847057187                  |
| 额尔古纳市支局   |       | 米弘18647031878                   |
| 新巴尔虎右旗支局  |       | 宋明星18547053096                  |
| 二连浩特市支局   |       | 周建东13604790997                  |
| 东乌珠穆沁旗支局  |       | 秦国杰13614793162                  |
| 乌拉特中旗支局   |       | 郭鹏15849318266                   |
| 额济纳旗支局    |       | 石艳霞13804739036                  |

国家外汇管理局内蒙古自治区分局及辖内支局联系方式

国家外汇管理局内蒙古自治区分局将秉承高效便捷、为民服务理 念,持续为全区人民提供优质的行政许可办理服务。